# **Дз\_9Г\_12.12.23**

### **История**

Тема: Общественное движение при Николае I

§12, заполнить таблицу

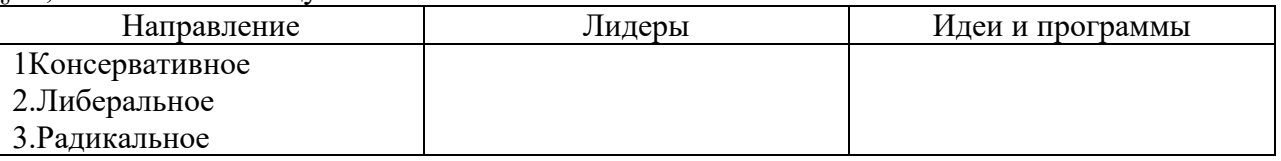

Работы отправлять на почту [gorshenkova87@list.ru](mailto:gorshenkova87@list.ru)

## **Немецкий**

#### **Гляйм Н.В.**

Стр.31 упр.3 прочитать, в тетрадь записать готовый диалог. Отправить на почту [nadya\\_806@mail.ru](mailto:nadya_806@mail.ru)

### **Антропова О.В.**

1.Учебник стр. 31 упр.3-прослушать диалог по ссылке: http://klassikaknigi.info/audio-uchebnikhorizonte-za-9-klass-chast-13/

2.Cоставить диалог, полностью записать получившийся.

3. Отправить фото выполненной работы на почту [wagner\\_olga\\_was@mail.ru](mailto:wagner_olga_was@mail.ru)

### **Геометрия**

1. В остроугольном треугольнике *ABC* высота *AH* равна а сторона *AB* равна 50. Найдите cos*B*.

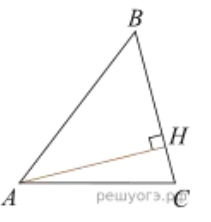

**2.** В треугольнике *ABC* проведены медиана *BM* и высота *BH*. Известно, что *AC*  =  2 и *BC*  =  *BM*. Найдите *AH*.

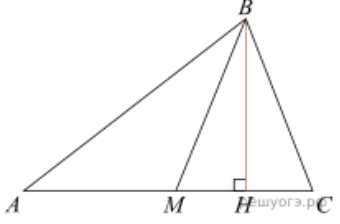

**3.** В трапеции *ABCD* известно, что  $AB = CD$ ,  $AC = AD$ <sub>и</sub>  $\angle ABC = 97^\circ$  Найдите угол *CAD*. Ответ дайте в градусах.

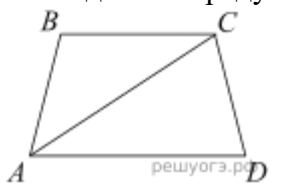

**4.** В треугольнике *ABC* известно, что  $AC = 18$ ,  $BM$  - медиана,  $BM = 14$ . Найдите *AM*.

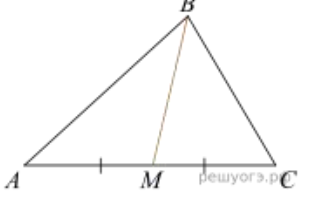

**5.** В остроугольном треугольнике *ABC* проведена высота *BH*,  $\angle BAC = 37^\circ$  Найдите угол *ABH*. Ответ дайте в градусах.

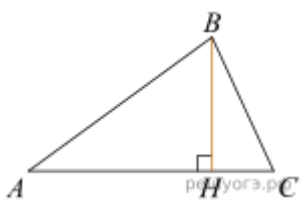

Решение оформить в тетрадь и отправить на почту.

### **География**

Параграф 9 – знать

Дать характеристику одной из металлургических баз по картам и статистическим данным (атлас, учебник) – Центральная, Уральская, Сибирская

1.Перечислите месторождения железной руды и каменного угля, расположенных на территории базы.

2.Перечислите центры черной металлургии расположенные на территории базы, укажите их специализацию.

3.Укажите каковы причины возникновения данных отраслей в данных центрах.

4.Каковы перспективы развития металлургической базы

Ответы на вопросы письменно в тетрадь. В пятницу тетради сдать.

### **Русский язык**

Решить домашнюю работу на сайте **Решу ОГЭ**.

Для этого нужно:

- 1. в поисковой строке набрать название сайта **Решу ОГЭ русский язык**
- 2. на открытой странице находят рубрику «Вариант учителя»
- 3. в окошечке набирают номер варианта **12112344**
- 4. система потребует авторизоваться, нажимаете, регистрируетесь (при регистрации нужна электронная почта)

### **Мне ничего высылать не нужно. Я в своем кабинете увижу результаты выполнения. Ограничение времени доступа с 12 декабря время 09.00 (МСК) до 13 декабря время 22.00 (МСК)**

### **Химия**

Конспект по серной кислоте.